# Kubernetes Operators in Java

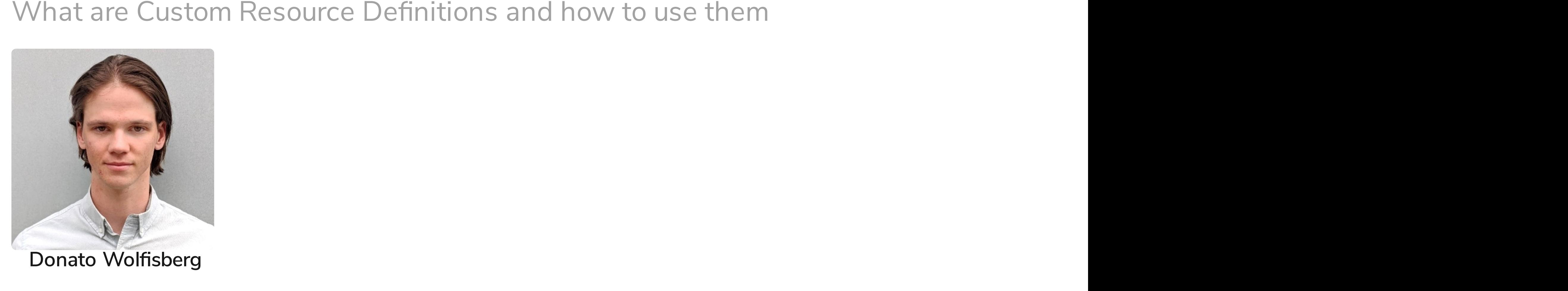

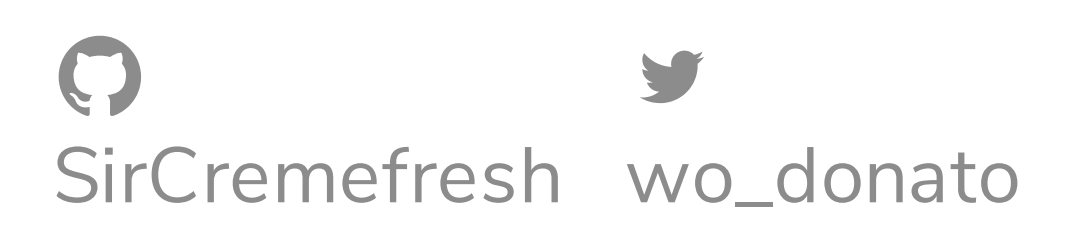

# Inhalt

- **Kubernetes**
- **Resourcen**
- **Use Case**
- **Custom Resource**
- **Custom Controller**
- **Implementation**
- **Demo**

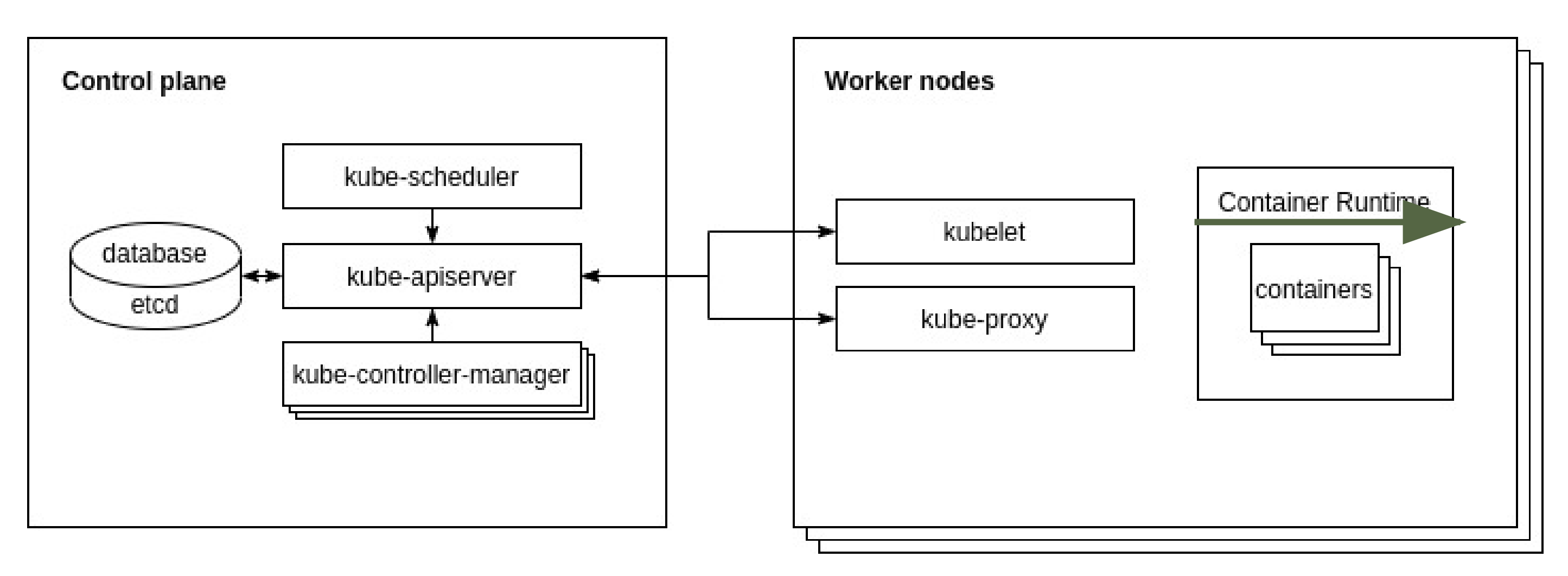

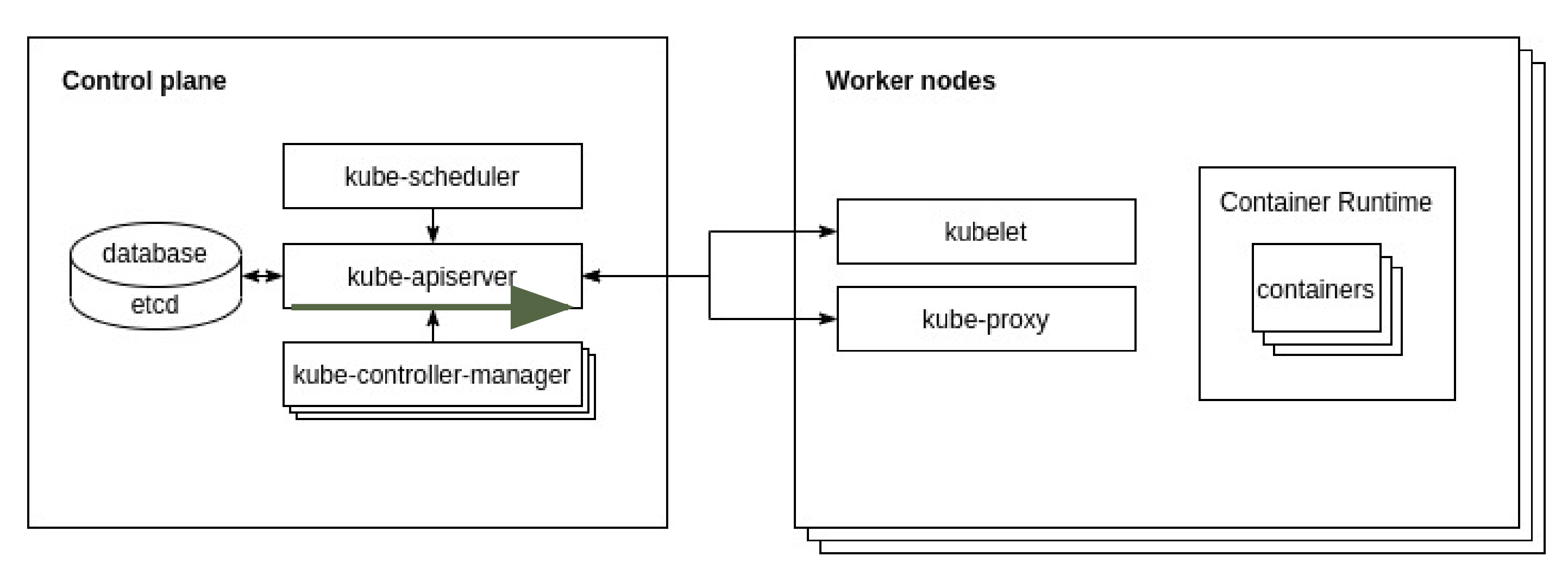

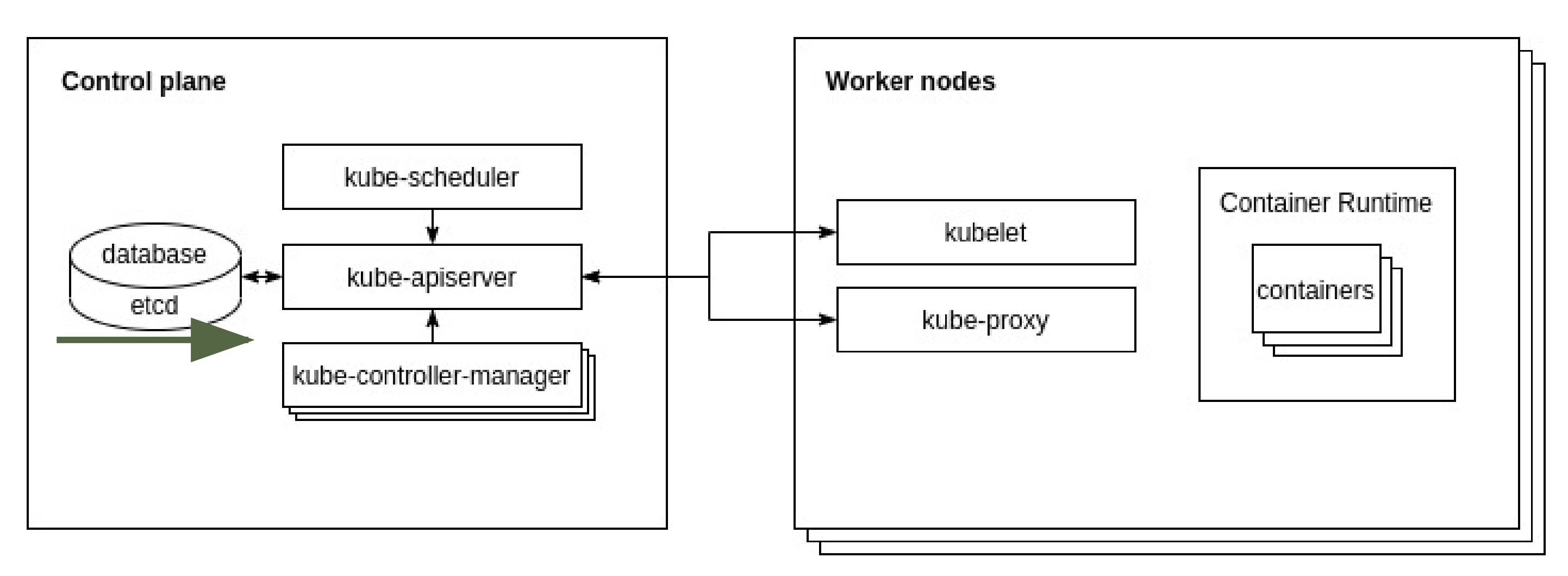

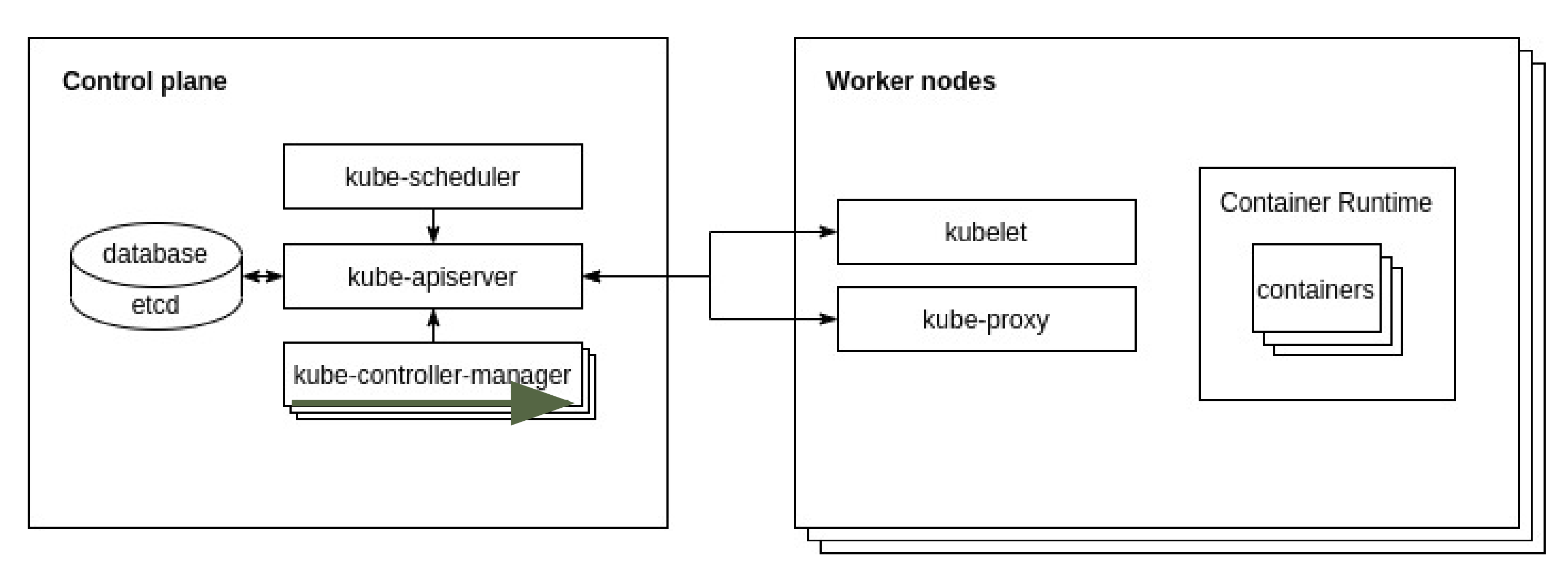

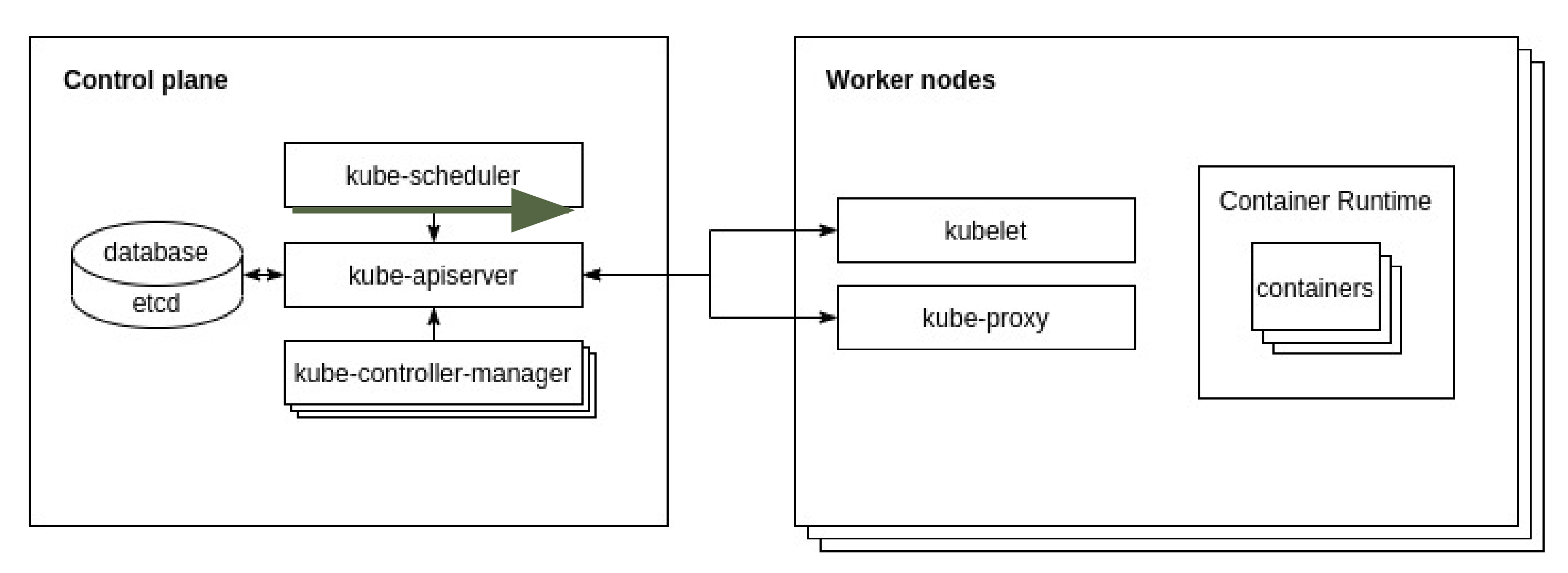

#### Pod Resource

```
apiVersion: v1
kind: Pod
metadata:
  name: example-webserver
  namespace: example-namespace
spec:
  containers:
  - name: nginx
    image: nginx:1.14.2
    ports:
    - containerPort: 80
```
kubectl apply --file pod.yaml

#### Pod Resource

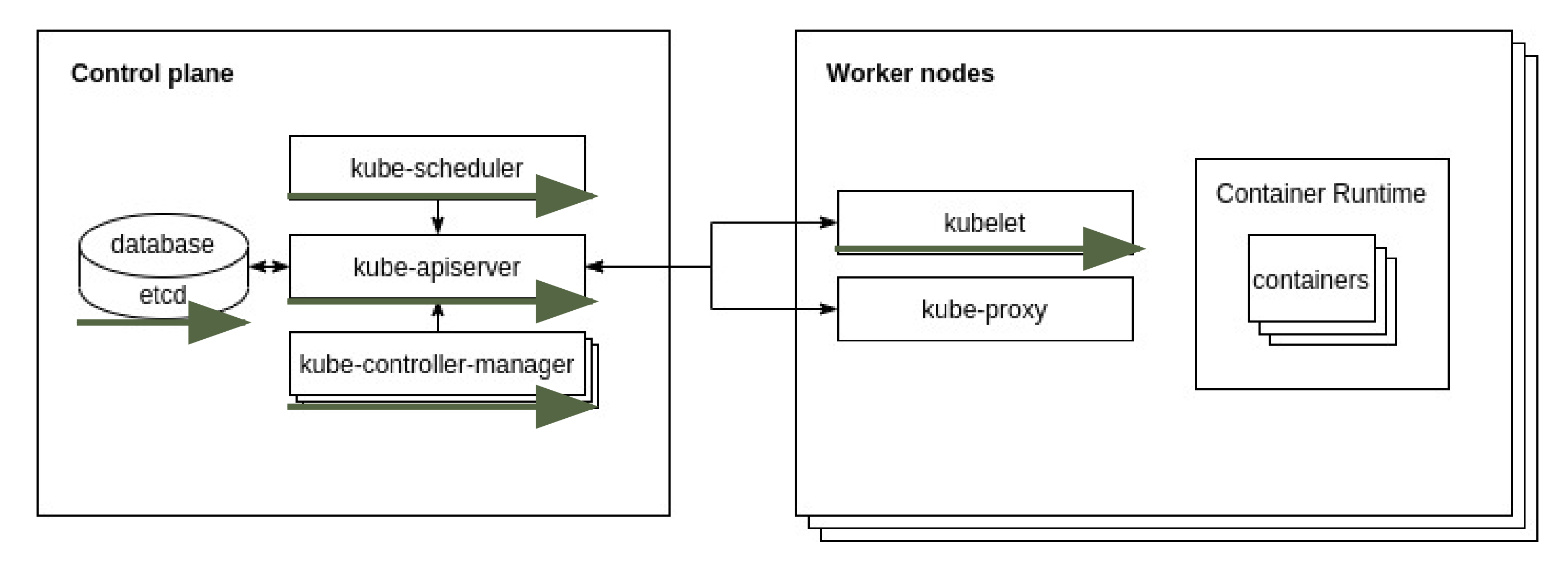

# Use Case - IST

Entwickler will eine Applikation deployen die eine zentrale Datenbank braucht

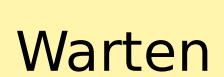

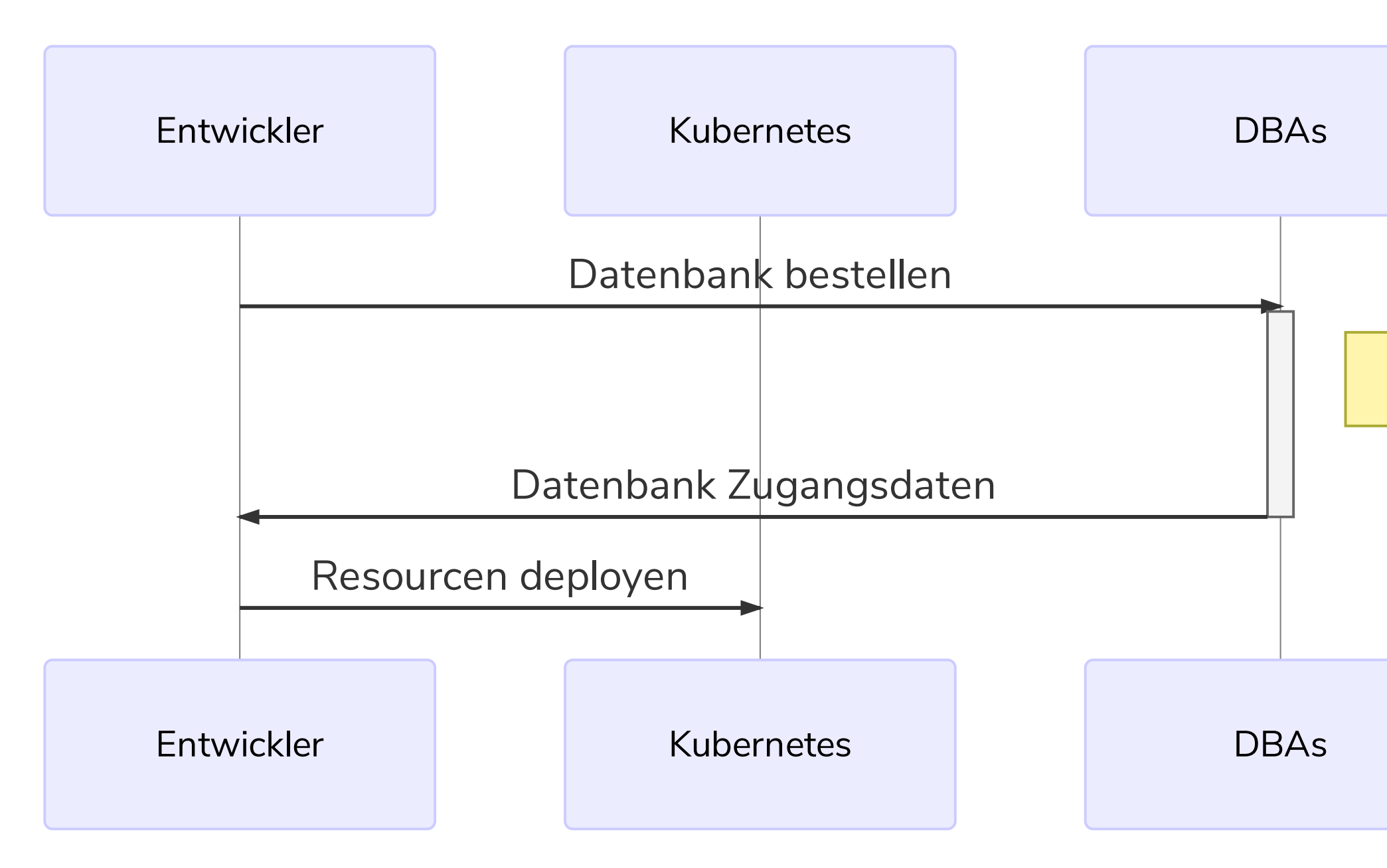

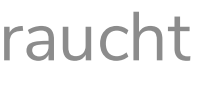

## Use Case - IST

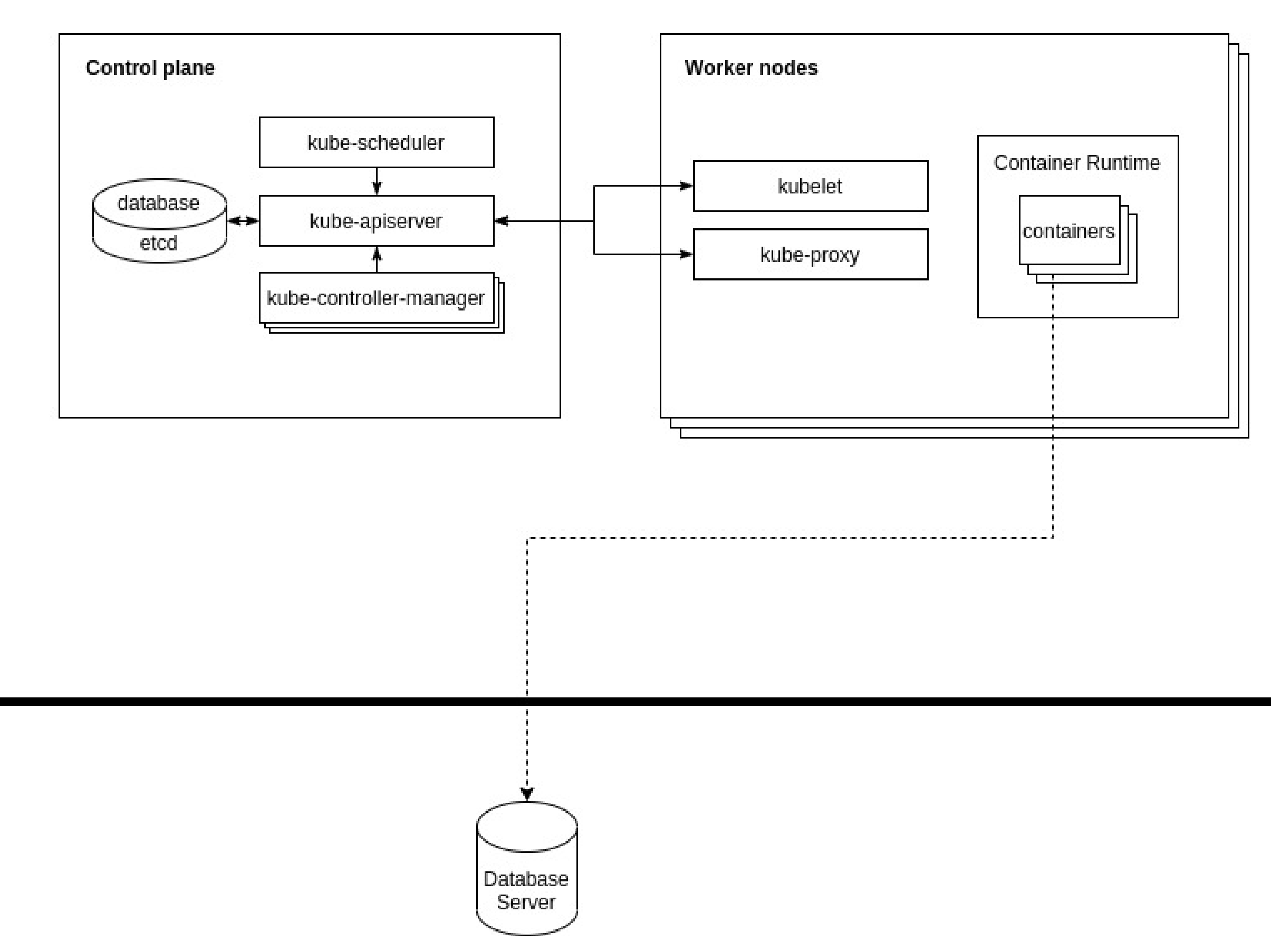

# Use Case - SOLL

Entwickler will eine Applikation deployen die eine zentrale Datenbank braucht

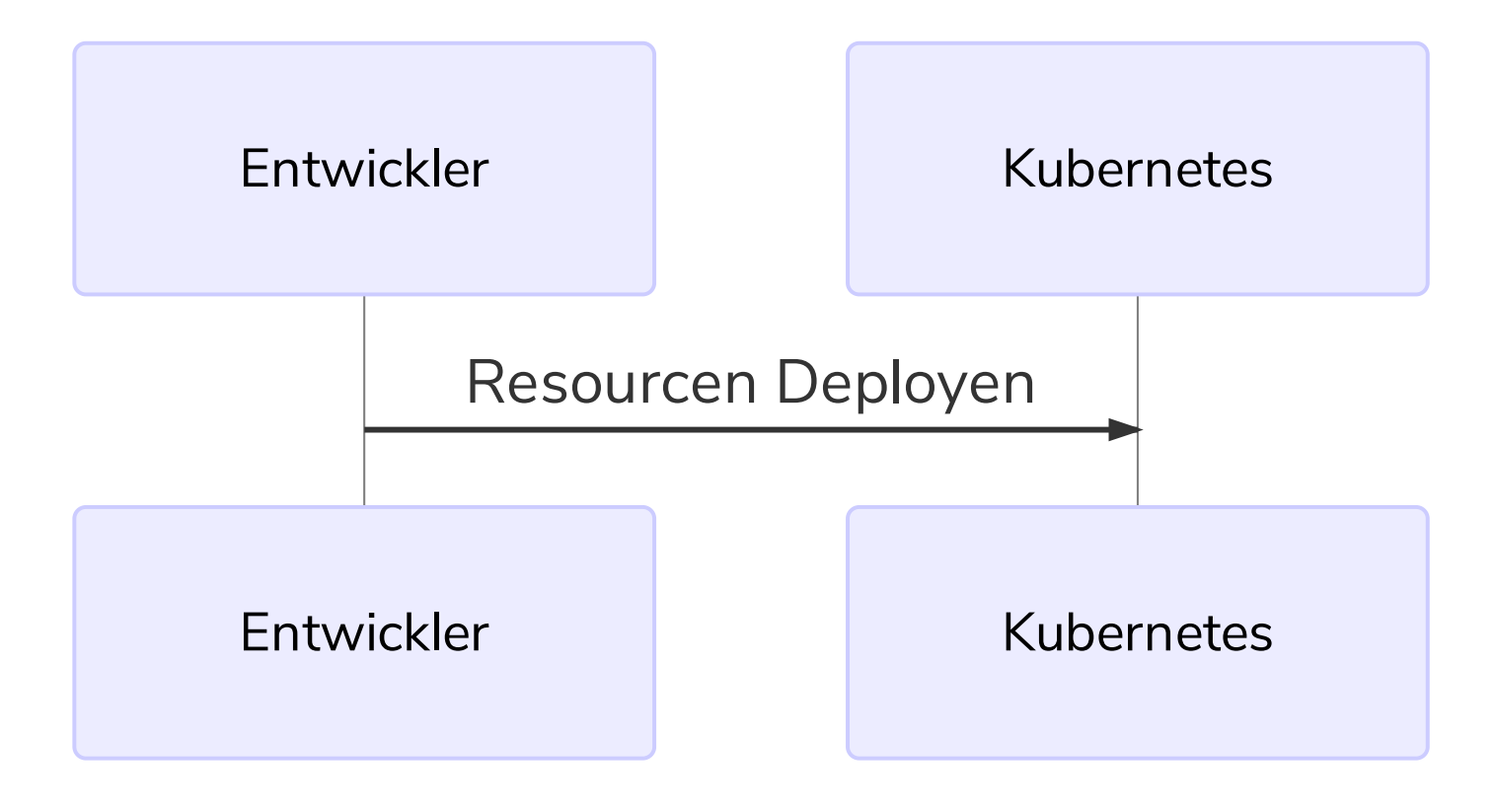

## Use Case - 2 neue Resourcen

**DatabaseServer Custom Resource**: von Infrastruktur einmalig  $\mathcal{L}_{\mathcal{A}}$ erstellt und beinhaltet Zugangsdaten zur Datenbank

**Database Custom Resource**: von Entwickler erstellt und  $\blacksquare$ referenziert auf ein **DatabaseServer**. Anhand dieser Resource sollen Datenbanken und User erstellt werden. Die Zugangsdaten sollen dann als kubernetes Resource zur Verfügung gestellt werden.

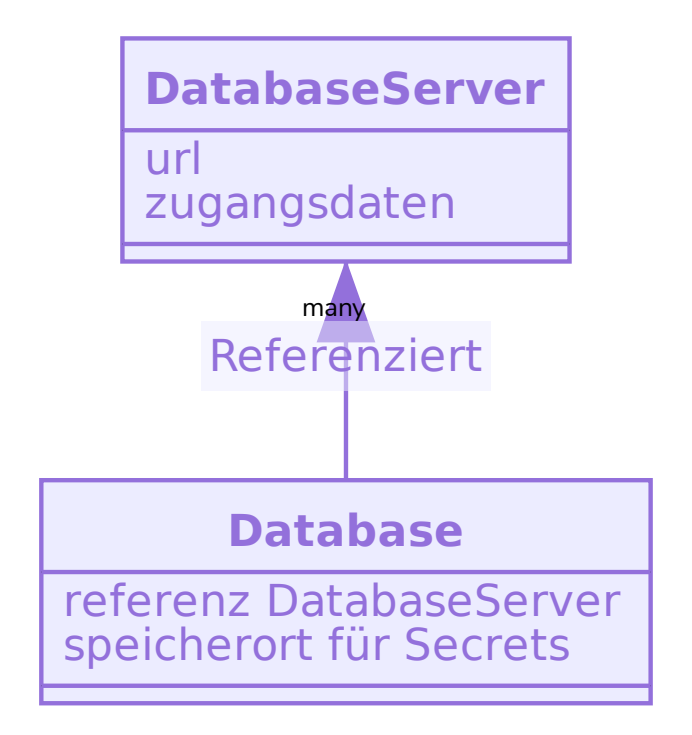

## Use Case - DatabaseServer

```
apiVersion: autodba.sircremefresh.dev/v1alpha1
kind: ClusterDatabaseServer
metadata:
 name: database-server-prd
spec:
  host: 'instance.database-prd'
  port: '5432'
  authSecretRef:
   name: 'database-server-secret'
  databaseType: 'PostgreSQL'
```
#### Use Case - Database

apiVersion: autodba.sircremefresh.dev/v1alpha1 kind: Database metadata: namespace: voting-prd name: voting-database spec: secretName: 'voting-db-secret' serverRef: name: 'database-server-prd'

## Custom Resource

```
apiVersion: apiextensions.k8s.io/v1
kind: CustomResourceDefinition
metadata:
  name: databases.autodba.sircremefresh.dev
spec:
  group: autodba.sircremefresh.dev
 names:
    kind: Database
   listKind: DatabaseList
    plural: databases
    singular: database
  scope: Namespaced
  versions:
    - name: v1alpha1
      schema:
        openAPIV3Schema:
          .
```
## Custom Controller

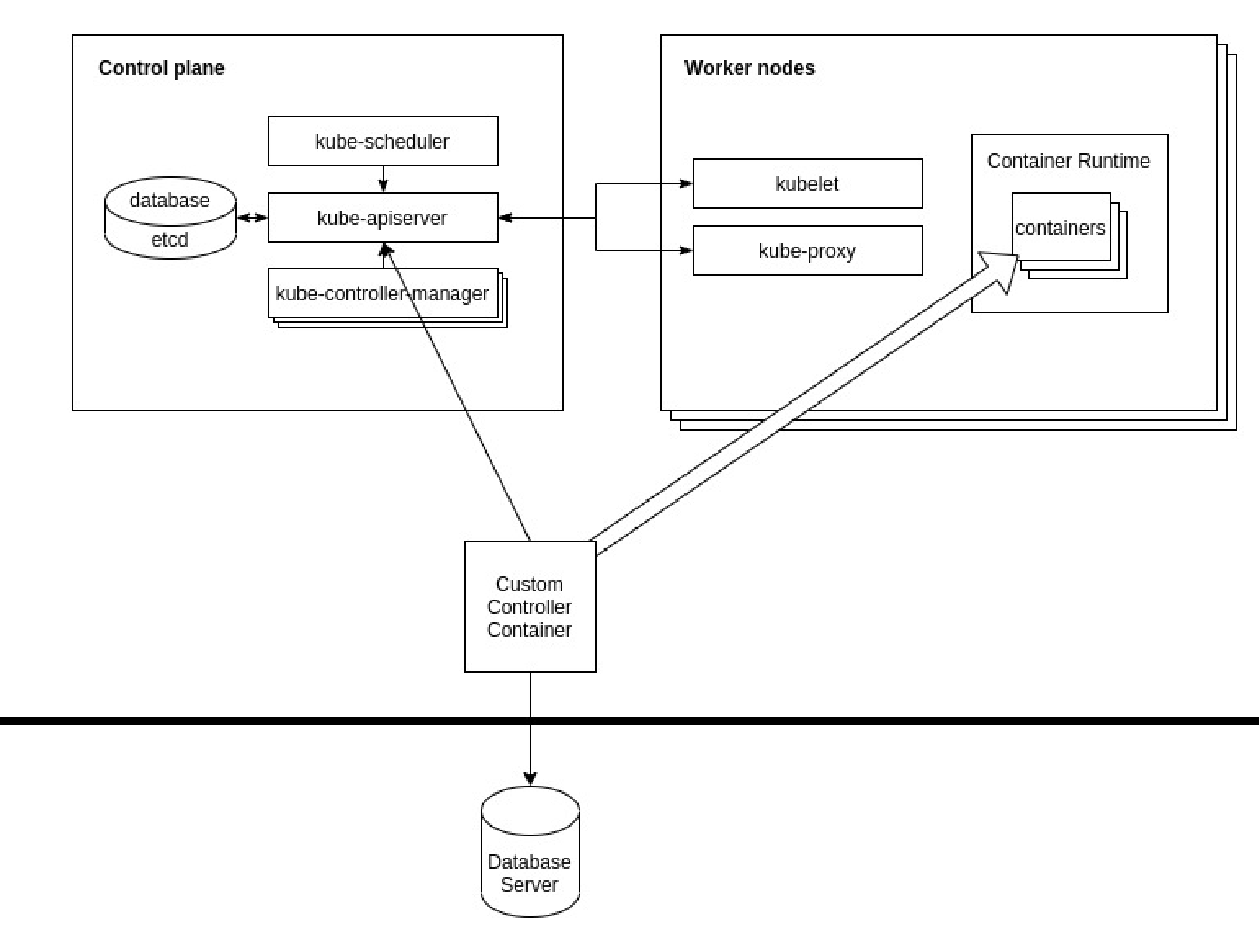

## Custom Controller

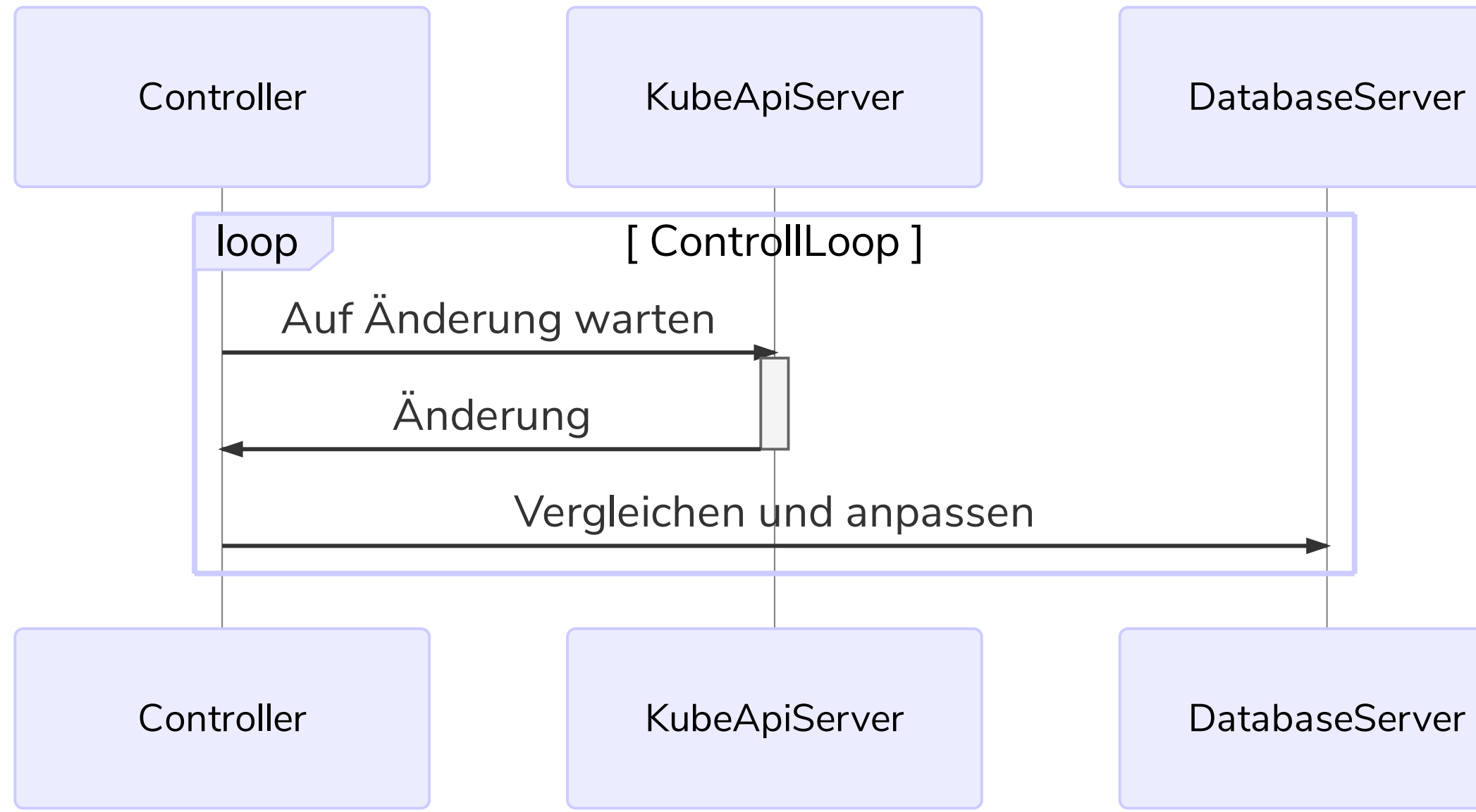

#### Impl - Library

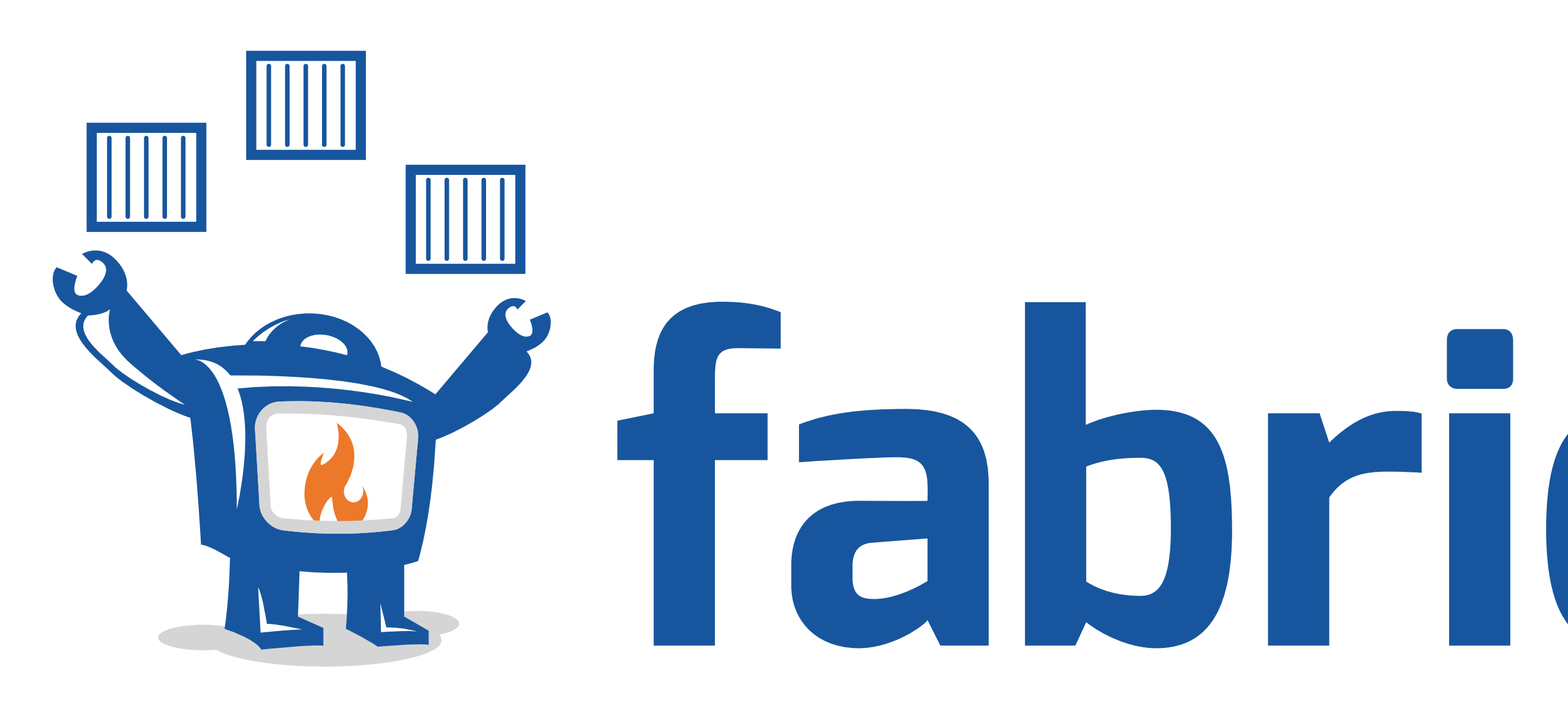

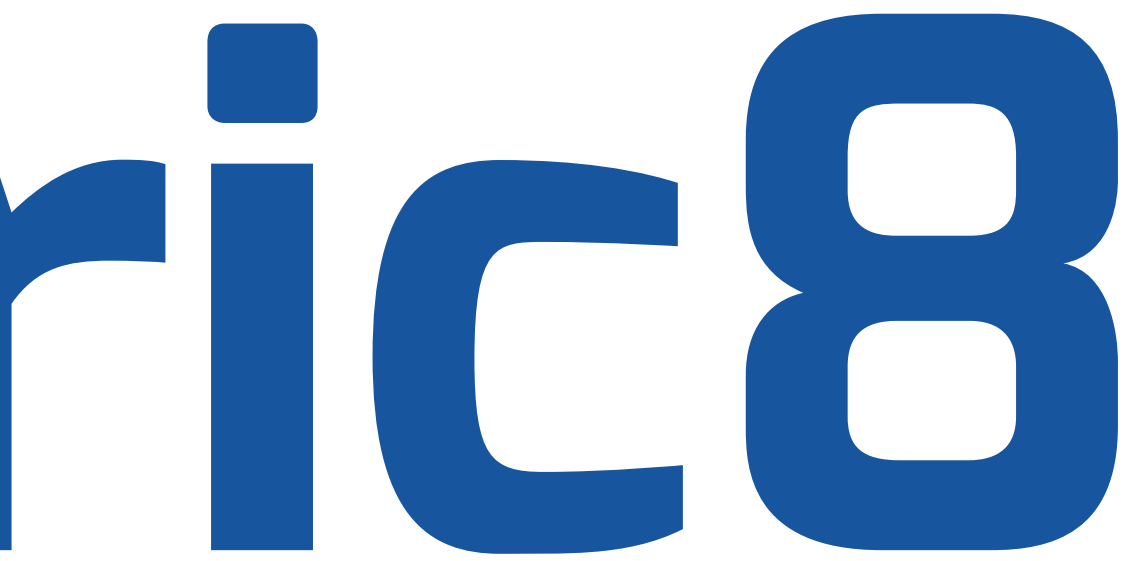

# Impl - Database

```
@Version("v1alpha1")
@Group("autodba.sircremefresh.dev")
@Kind("Database")
@Plural("databases")
@Singular("database")
public class Database extends CustomResource<DatabaseSpec, DatabaseStatus> implements Namespaced {
}
public class DatabaseSpec {
    private String secretName;
    private DatabaseServerRef serverRef;
}
```
#### Impl - Events

```
var databaseInformer =
```
informerFactory.sharedIndexInformerForCustomResource(Database.class, DatabaseList.class, RESYNC\_PERIOD\_MILLIS);

```
databaseInformer.addEventHandler(new ResourceEventHandler\Diamond ) {
```

```
.
           @Override
           public void onUpdate(Database oldDatabase, Database newDatabase) {
               logger.info("Database {} updated"
, Cache.metaNamespaceKeyFunc(newDatabase));
               enqueueDatabase(newDatabase);
           }
.
       });
```
# Impl - WorkQueue

```
public void run() {
.
  while (!Thread.currentThread().isInterrupted()) {
    String key = workQueue.take();
.
    String namespace = key.split("/")[0];
    String name = key.split("/")[1];Database database = databaseLister
        .namespace(namespace)
        .get(name);
\alpha . \alphadatabaseReconciler.reconcile(database, databaseServer, secret);
.
    }
}
```
## Impl - Secret

```
var secret = new SecretBuilder()
    .withNewMetadata()
    .withName(secretName)
```
.

```
.endMetadata()
```

```
.addToStringData(DATABASE_KEY, databaseKey)
```

```
.addToStringData(USERNAME_KEY, databaseKey)
```

```
.addToStringData(PASSWORD_KEY, password)
```

```
.addToStringData(HOST_KEY, databaseServer.getSpec().getHost())
```

```
.addToStringData(PORT_KEY, databaseServer.getSpec().getPort())
```

```
.addToStringData(URL_KEY, getDatabaseUrl(databaseServer, databaseKey, password))
.build();
```
client.secrets().createOrReplace(secret);